**TCPDF Example 049 Test TCPDF Meth Sush HTML**<br>Dy Nicola Asuni - Tecnick.com

www.tcpdf.org **IMPORTANT:**

If you are printing user-generated content, tcpdf tag can be unsafe. You can disable this tag by setting to false the **K\_TCPDF\_CALLS\_IN\_HTML** constant on TCPDF configuration file.

## **write1DBarcode method in HTML**

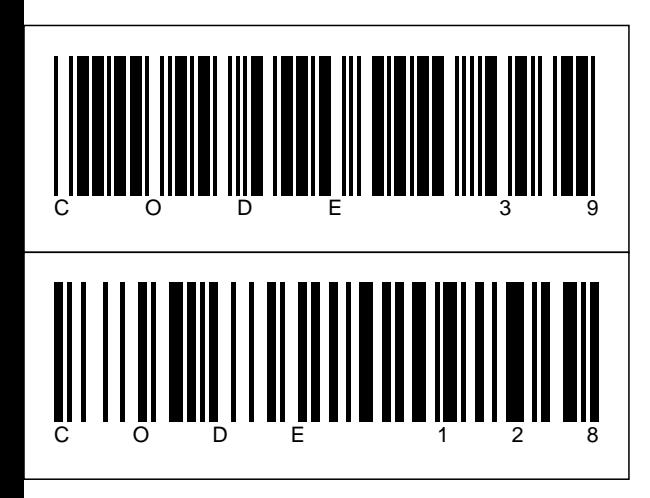

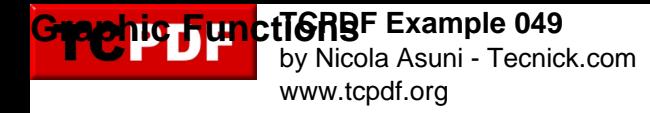

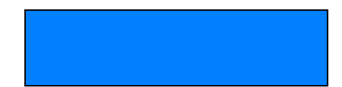